## **Strategien des Weiterbauens im Bestand – Besonderheiten im Holzbau**

Mittwoch 10. April 2024

Prof. Maren Kohaus, Dipl.-Ing. Architektin Technische Hochschule Rosenheim, sustainable architecture GmbH

Hinweis: Aus urheberrechtlichen Gründen kann hier nur ein Auszug der Folien zur Verfügung gestellt werden.

proHolz Austria Strategien des Weiterbauens im Bestand - Besonderheiten im Holzbau

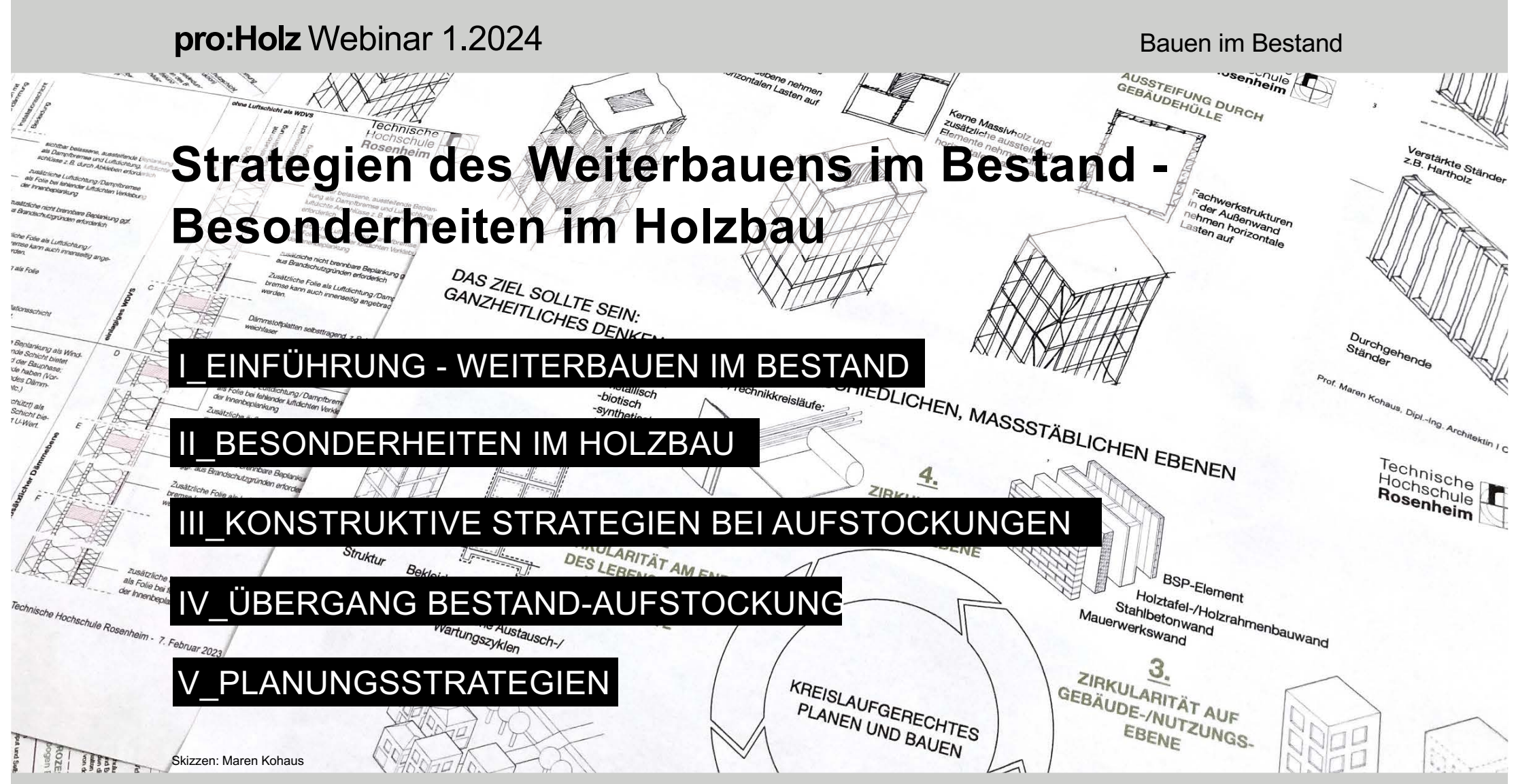

proHolz Austria Strategien des Weiterbauens im Bestand - Besonderheiten im Holzbau

#### MEHRGESCHOSSIGER HOLZBAU -IN BAYERN (GK4+GK5)

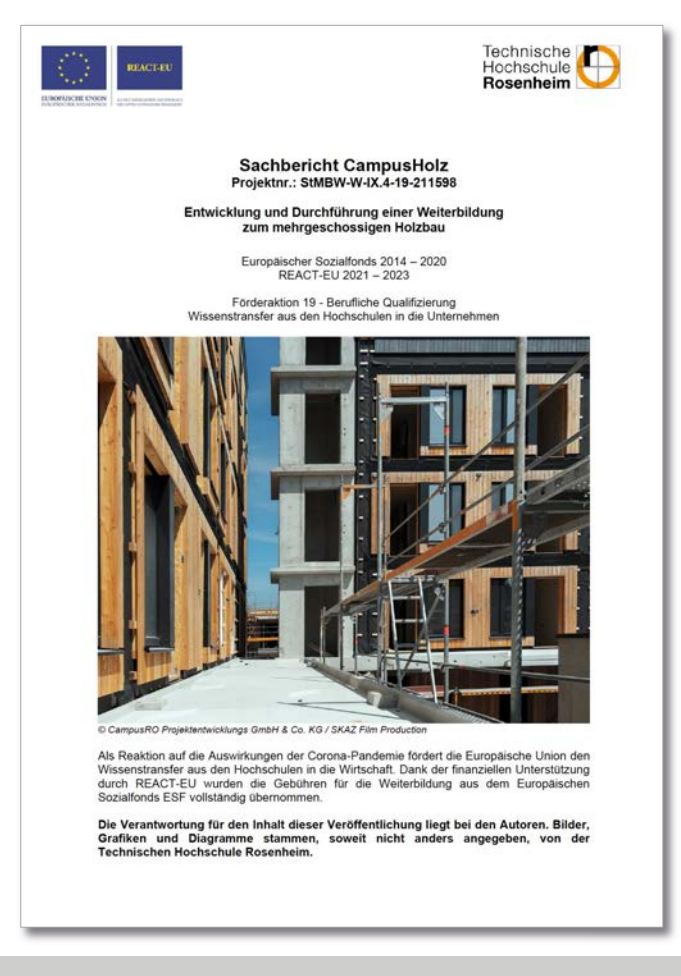

#### **Bauen im Bestand**

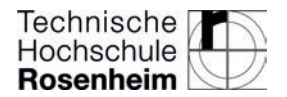

proHolz Austria Strategien des Weiterbauens im Bestand - Besonderheiten im Holzbau

#### **Bauen im Bestand**

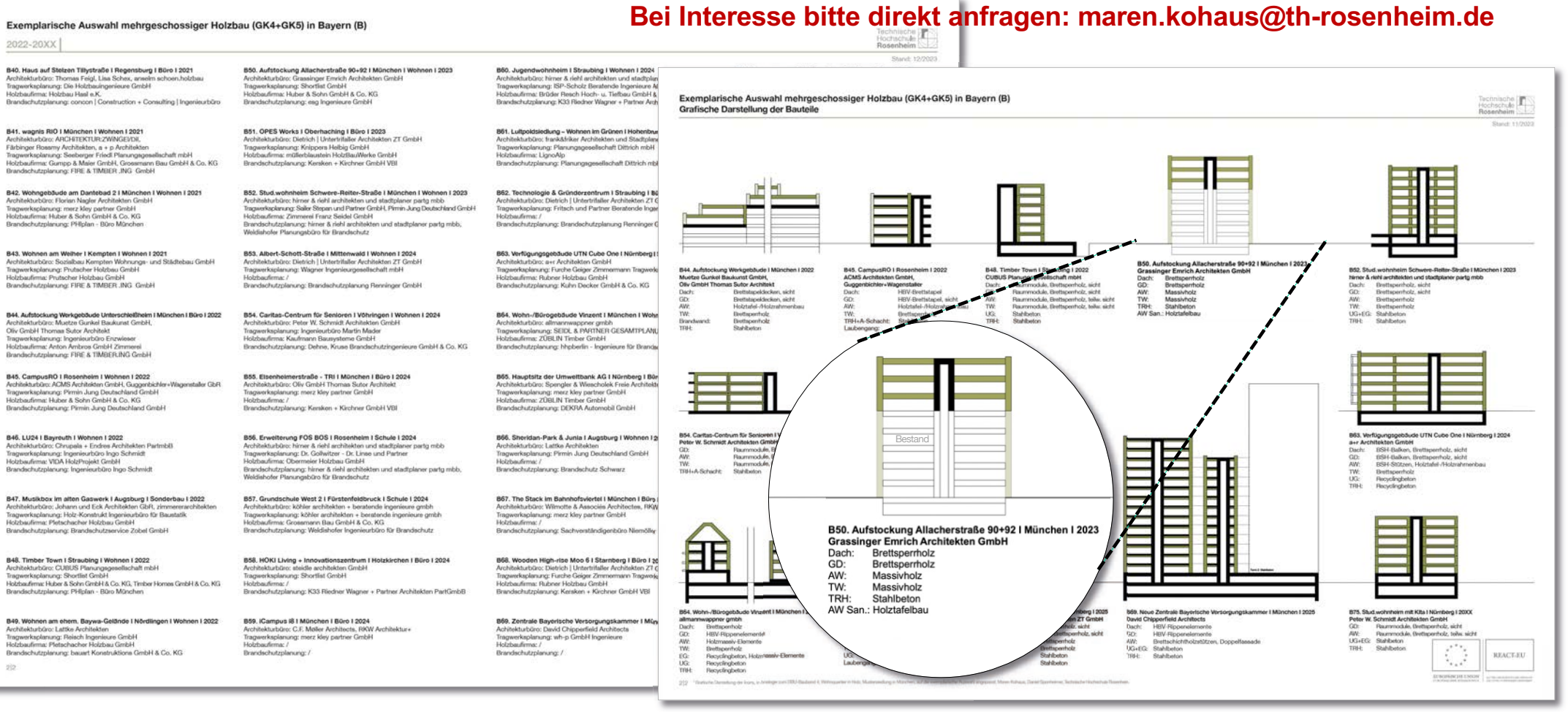

Quelle: REACT EU, Weiterbildung Mehrgeschossiger Holzbau, 2023, erstellt durch: Maren Kohaus, Daniel Sponheimer

proHolz Austria

**F901 (1)8)** Prof. Maren Kohaus, Dipl.-Ing. Architektin I TH Rosenheim I sustainable architecture GmbH - 10.04.2024 (2024)

Bauen im Bestand

Hinweis: Aus urheberrechtlichen Gründen kann hier nur ein Auszug der Folien zur Verfügung gestellt werden.

proHolz Austria Strategien des Weiterbauens im Bestand - Besonderheiten im Holzbau

## pro: Holz Webinar 1.2024 **Bauen im Bestand WEITERBAUEN IM BESTAND VORTEILE, ALLGEMEIN Suffizienz-Strategie Graue Energie zur Goldenen** Energie - Aufwerten des Bestandes Geringe Flächenversiegelung  $\bullet$ Aufstockung von Zeilen Aufstockung von Punkthäusern<br>Aufstockung von Blockrandbebauungen Schließen von Räumen Schließen von Baulücken Ergänzen Nachverdichtung durch zusätzliche Volumen  $\bullet$ Energetische Sanierungen  $\bullet$

Grafik: Maren Kohaus

proHolz Austria Strategien des Weiterbauens im Bestand - Besonderheiten im Holzbau

#### Bauen im Bestand

#### TREIBHAUSGASFUSSABDRUCK - KLIMARELEVANZ DES BAUSEKTORS IM ALLGEMEINEN (DEUTSCHLAND WILL BIS 2045 KLIMANEUTRAL SEIN!)

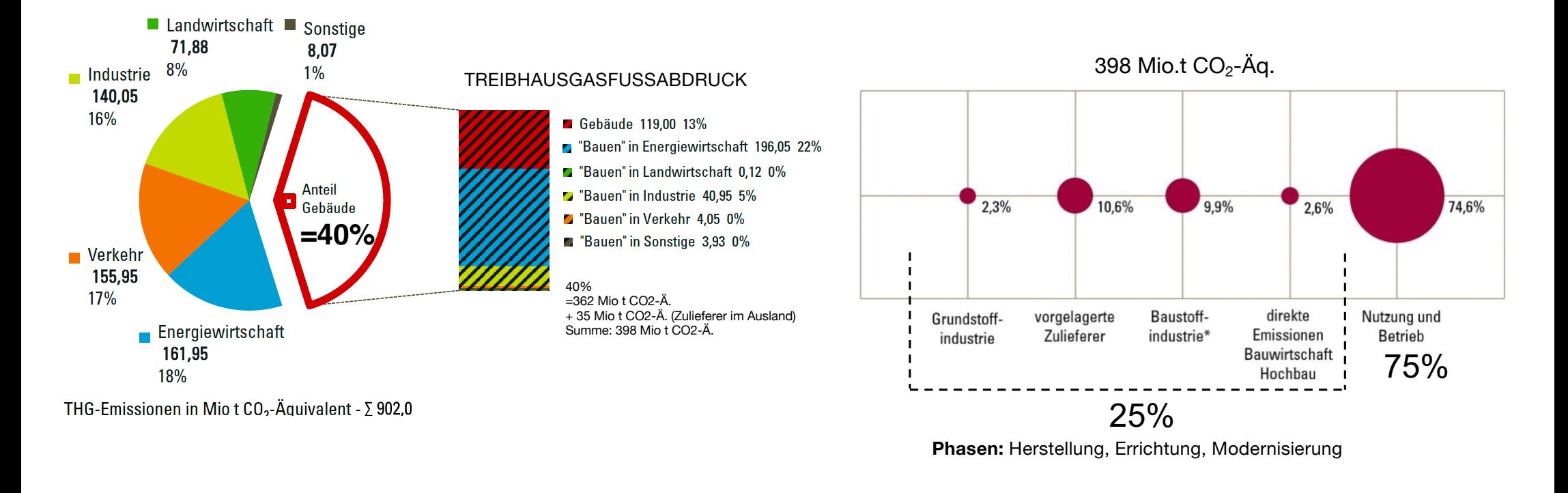

Quelle: BBSR-Online-Publikation Nr. 17/2020 (Dez. 2020), Umweltfußabdruck von Gebäuden in Deutschland,

Kurzstudie zur sektorübergreifenden Wirkungen des Handlungsfelds "Errichtung und Nutzung von Hochbauten" auf Klima und Umwelt (Datenlage: 2014), S.18, Grafik: S.26

proHolz Austria

Bauen im Bestand

Hinweis: Aus urheberrechtlichen Gründen kann hier nur ein Auszug der Folien zur Verfügung gestellt werden.

proHolz Austria Strategien des Weiterbauens im Bestand - Besonderheiten im Holzbau

#### Bauen im Bestand

## ZUSAMMENFASSUNG: WEITERBAUEN IM BESTAND - BESONDERHEITEN IM HOLZBAU

**#1** Energetische Sanierung mit vorgefertigten Elementen

**#2** Holz ist leicht – Aufstockungen sind , einfach ' möglich!

**#3** hoher Vorfertigungsgrad – schnellere Bauzeit, weniger Emissionen

**#4** geringerer Platzbedarf bei der Baustelleneinrichtung

**#5** Raummodule für Nachverdichtungen

**#6** Holzbau - Konzept zur Weiterverwendung 1:1

**#7** Möglichkeit des seriellen Bauens nutzen - Nachverdichtungen

Grafik: Maren Kohaus

proHolz Austria

**F901 (1)8)** Prof. Maren Kohaus, Dipl.-Ing. Architektin I TH Rosenheim I sustainable architecture GmbH - 10.04.2024 (2024)

#### **Bauen im Bestand**

Linienlast auf tragenden Wänden

des Bestandes

#### **TYPOLOGIEN DES BESTANDES**

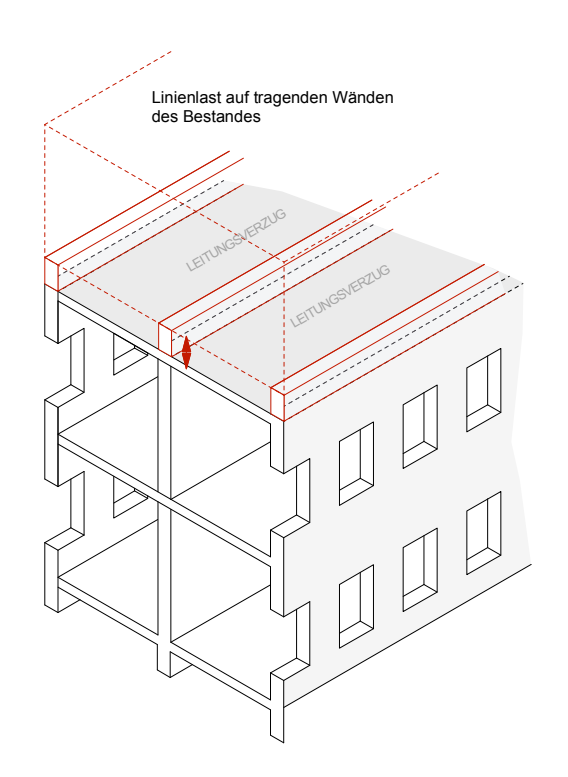

Massivbau mit Lochfenstern

Skelettbauweise

Linienlast auf tragenden Wänden

des Bestandes

Schottenbauweise

Grafik: Maren Kohaus

proHolz Austria Strategien des Weiterbauens im Bestand - Besonderheiten im Holzbau

#### **Bauen im Bestand**

Lastverteilungsebene auf tragenden Wänden des Bestandes

#### TYPOLOGIEN DES BESTANDES

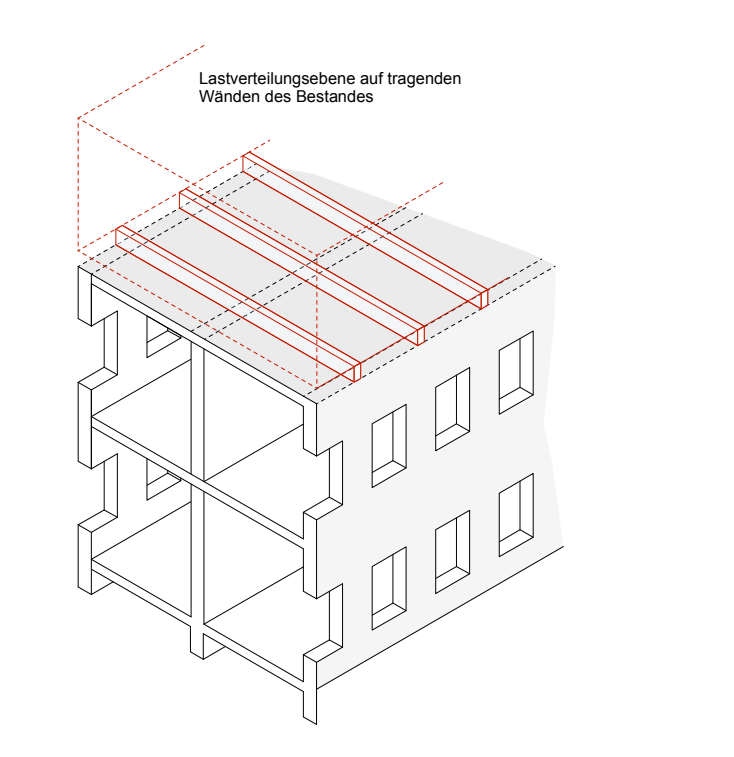

Massivbau mit Lochfenstern Skelettbauweise Skelettbauweise Schottenbauweise

Lastverteilungsebene auf tragenden Wänden des Bestandes

Grafik: Maren Kohaus

proHolz Austria Strategien des Weiterbauens im Bestand - Besonderheiten im Holzbau

#### **Bauen im Bestand**

#### **ERSCHLIESSUNGSSYSTEME**

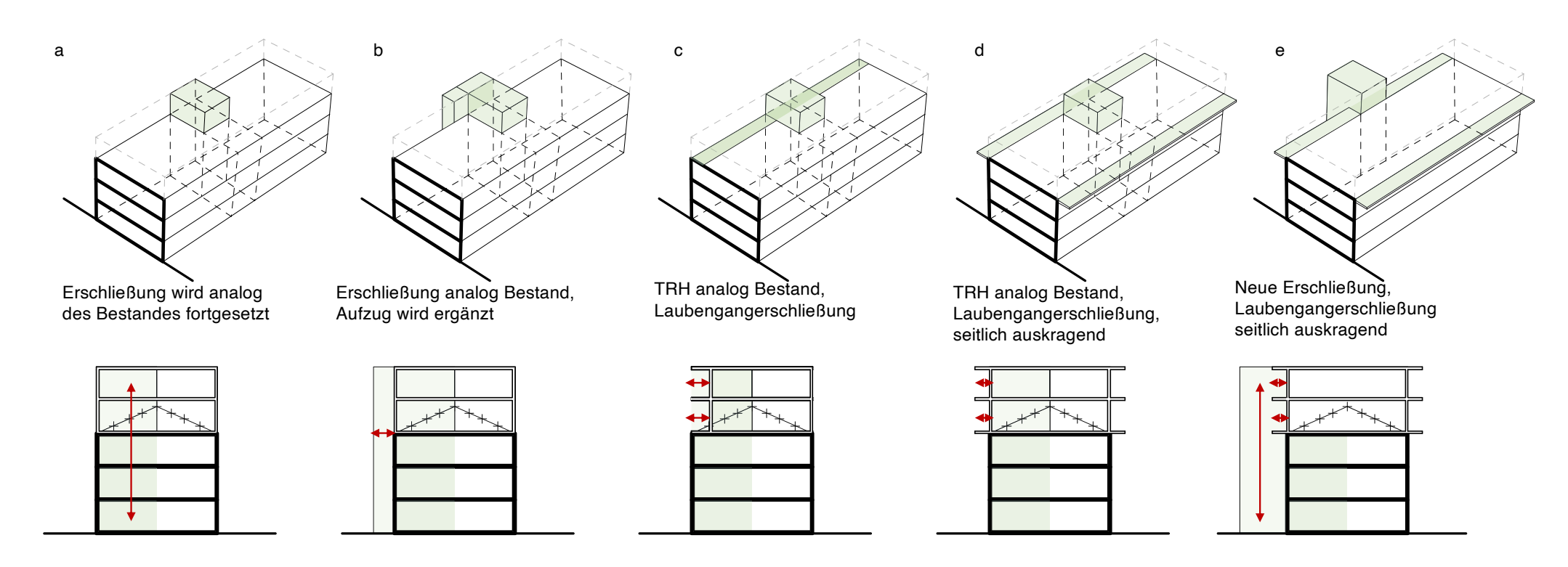

Grafik: Maren Kohaus

proHolz Austria Strategien des Weiterbauens im Bestand - Besonderheiten im Holzbau

#### **Bauen im Bestand**

#### TYPOLOGIEN DES BESTANDES - AUSKRAGUNGEN

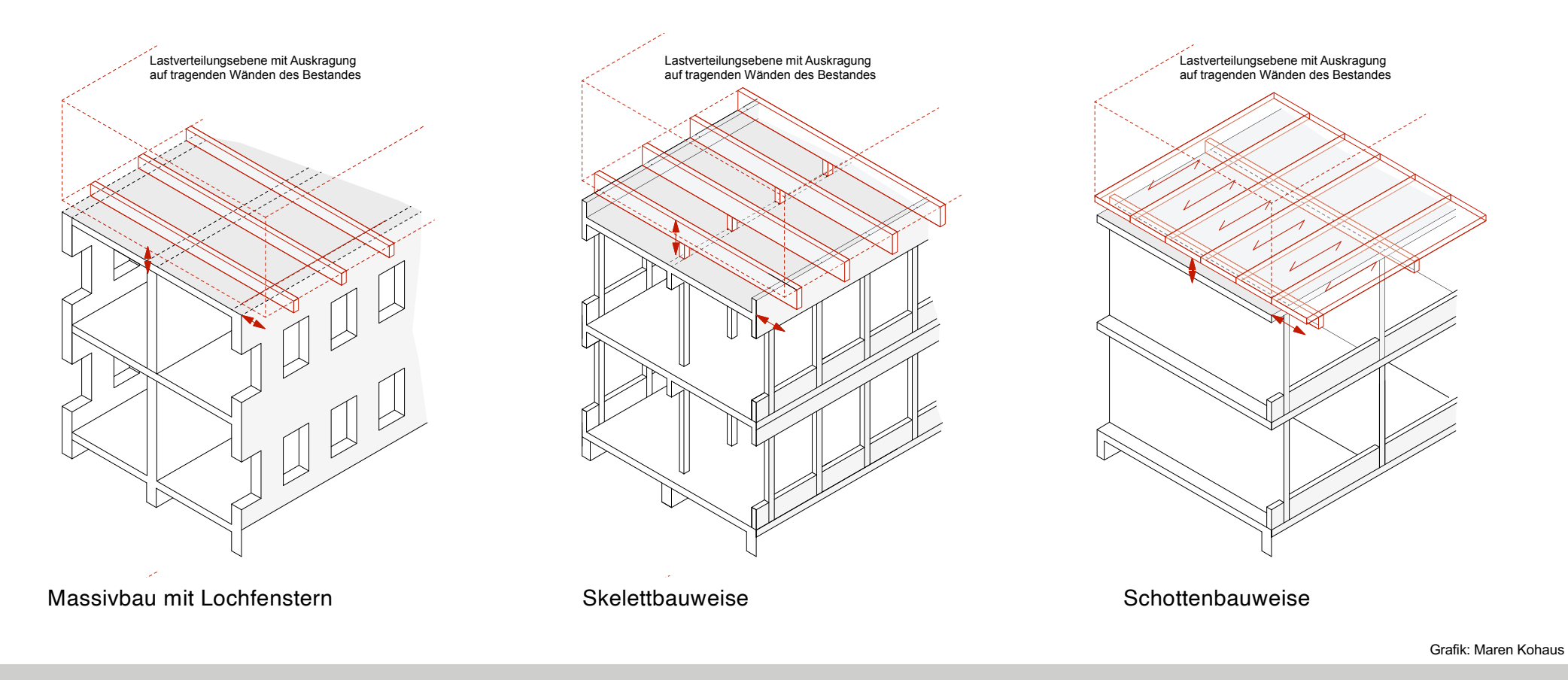

proHolz Austria Strategien des Weiterbauens im Bestand - Besonderheiten im Holzbau

#### **Bauen im Bestand**

#### TYPOLOGIEN DES BESTANDES

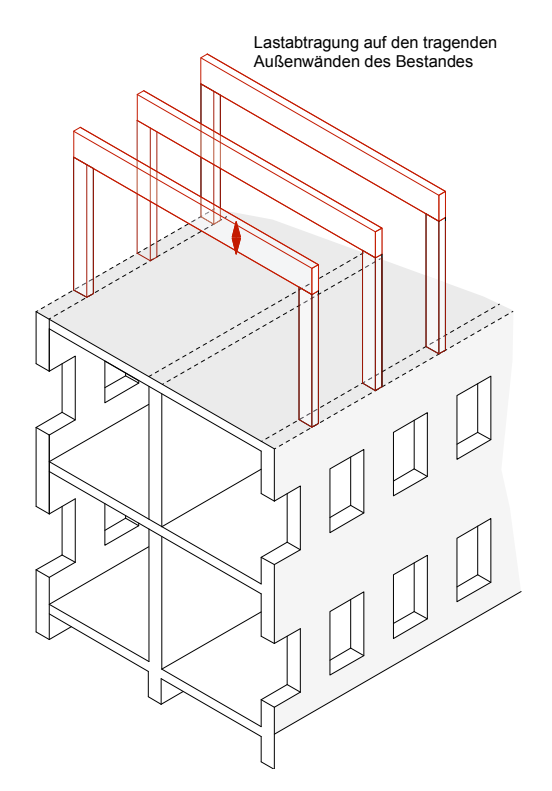

Massivbau mit Lochfenstern **Skelettbauweise** Skelettbauweise Schottenbauweise

Lastabtragung auf den tragenden Außenwänden des Bestandes

Schottenbauweise

Grafik: Maren Kohaus

proHolz Austria Strategien des Weiterbauens im Bestand - Besonderheiten im Holzbau

#### Bauen im Bestand

#### KONSTRUKTION - NUTZUNGSEINHEITEN

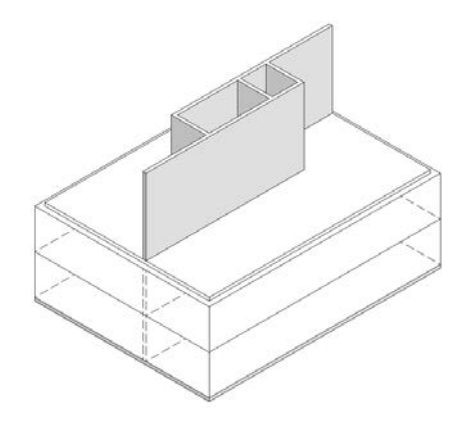

#### "PUNKTHAUS"

#### 2 Wohneinheiten 3 Wohneinheiten 4 Wohneinheiten

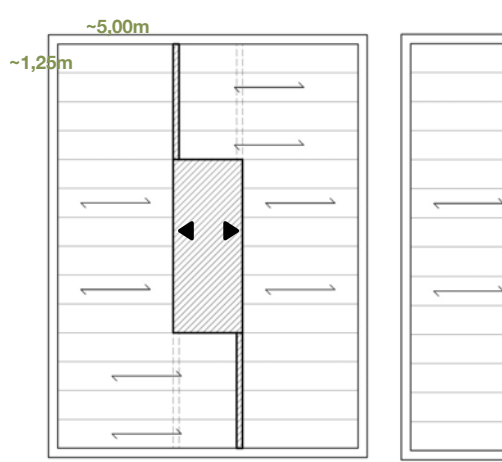

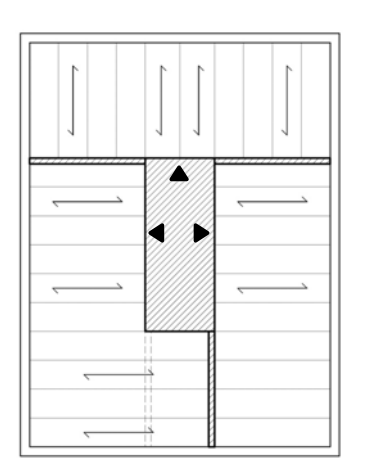

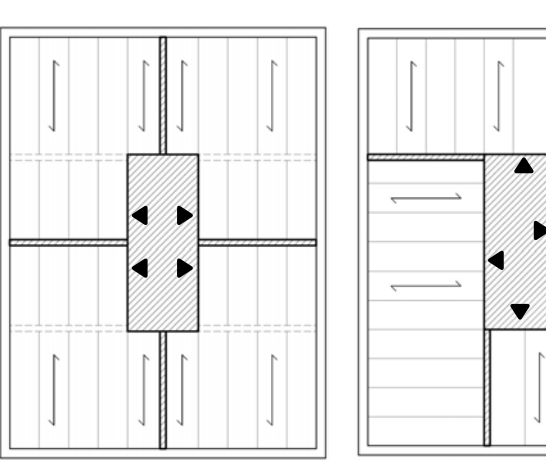

Zeichnungen: Maren Kohaus, Daniel Sponheimer

proHolz Austria Strategien des Weiterbauens im Bestand - Besonderheiten im Holzbau

H D

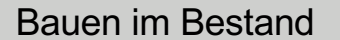

### FLANKENÜBERTRAGUNG

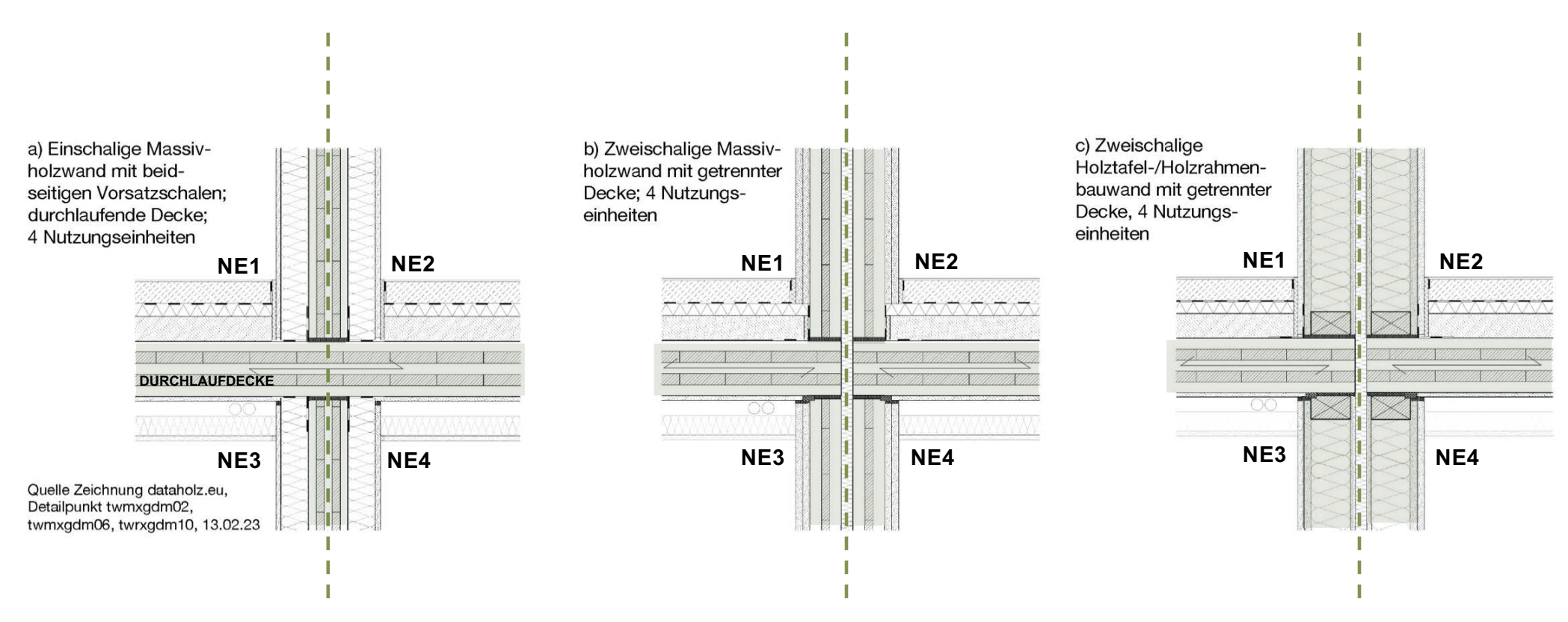

Quelle: Bauteilfügungen, www.dataholz.eu

proHolz Austria Strategien des Weiterbauens im Bestand - Besonderheiten im Holzbau

### ÜBERGANGSBEREICH BESTAND-AUFSTOCKUNG EINBAU EINER NEUEN LASTVERTEILUNGSEBENE – OHNE/MIT ATTIKA

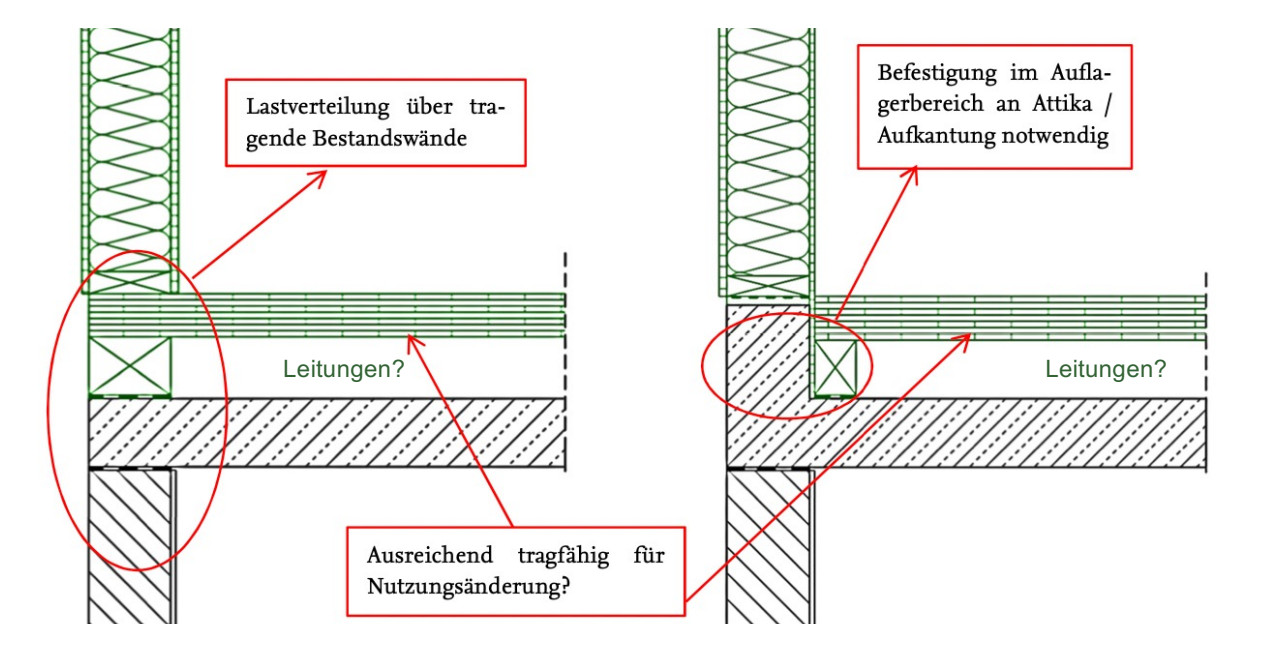

Abbildung 38 Einbau einer neuen lastverteilenden Ebene links, auf oberster Geschossdecke ohne und rechts, auf oberster Geschossdecke mit Attika / Aufkantung

Quelle: Leitlinie zur Vereinfachung der Planung und Durchführung von Aufstockungs- /Erweiterungsmaßnahmen als Nachverdichtungsmaßnahme in innerstädtischen Bereichen, 2019, S.142, 143

proHolz Austria Strategien des Weiterbauens im Bestand - Besonderheiten im Holzbau

#### ÜBERGANGSBEREICH BESTAND-AUFSTOCKUNG KONTINUITÄT DER FUNKTIONALEN SCHICHTEN

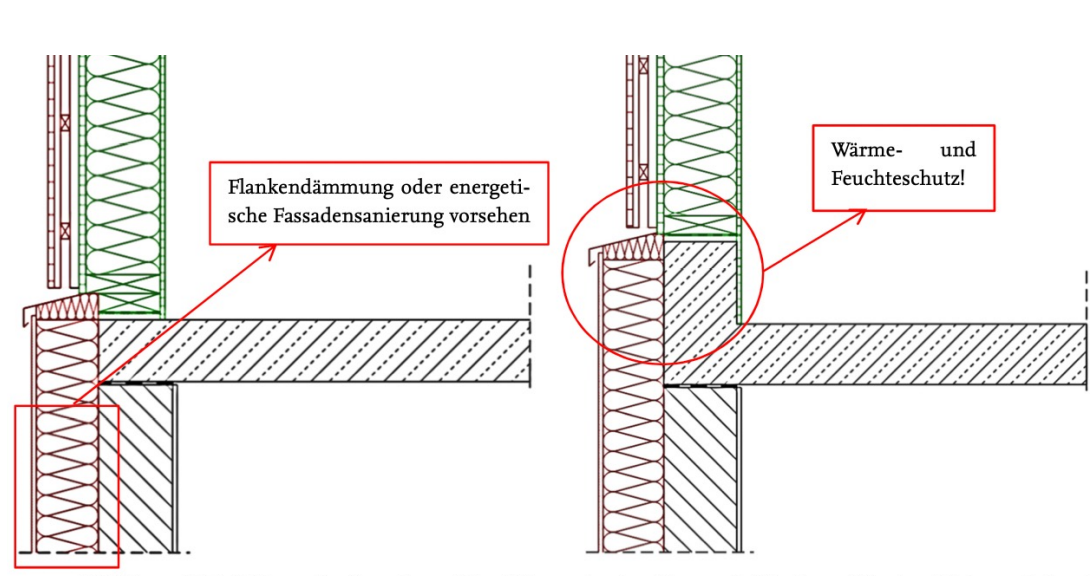

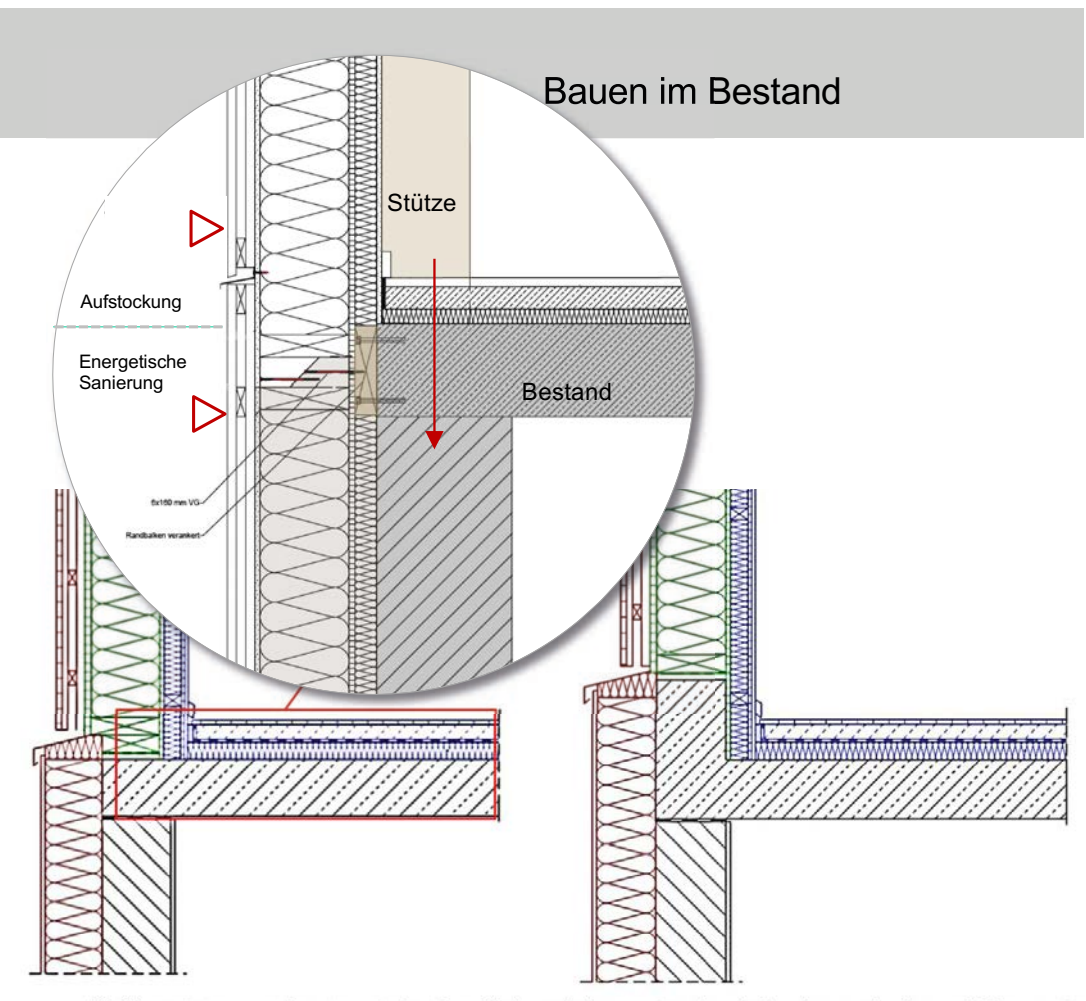

Abbildung 40 Errichtung der Fassade und Ausbildung des Anschlusses Aufstockung / Bestand links, auf oberster Geschossdecke ohne und rechts, auf oberster Geschossdecke mit Attika / Aufkantung

Abbildung 41 Innenausbau einer Aufstockung links, auf oberster Geschossdecke ohne und rechts, auf oberster Geschossdecke mit Attika / Aufkantung

Quelle: Leitlinie zur Vereinfachung der Planung und Durchführung von Aufstockungs- /Erweiterungsmaßnahmen als Nachverdichtungsmaßnahme in innerstädtischen Bereichen, 2019, S.144, 145<br>Quelle Zeichnung oben rechts: CIRCULAR

proHolz Austria Strategien des Weiterbauens im Bestand - Besonderheiten im Holzbau

#### Bauen im Bestand

#### MEHRGESCHOSSIGER HOLZBAU - GEBÄUDEKLASSEN nach BayBO, Art.2 (3)

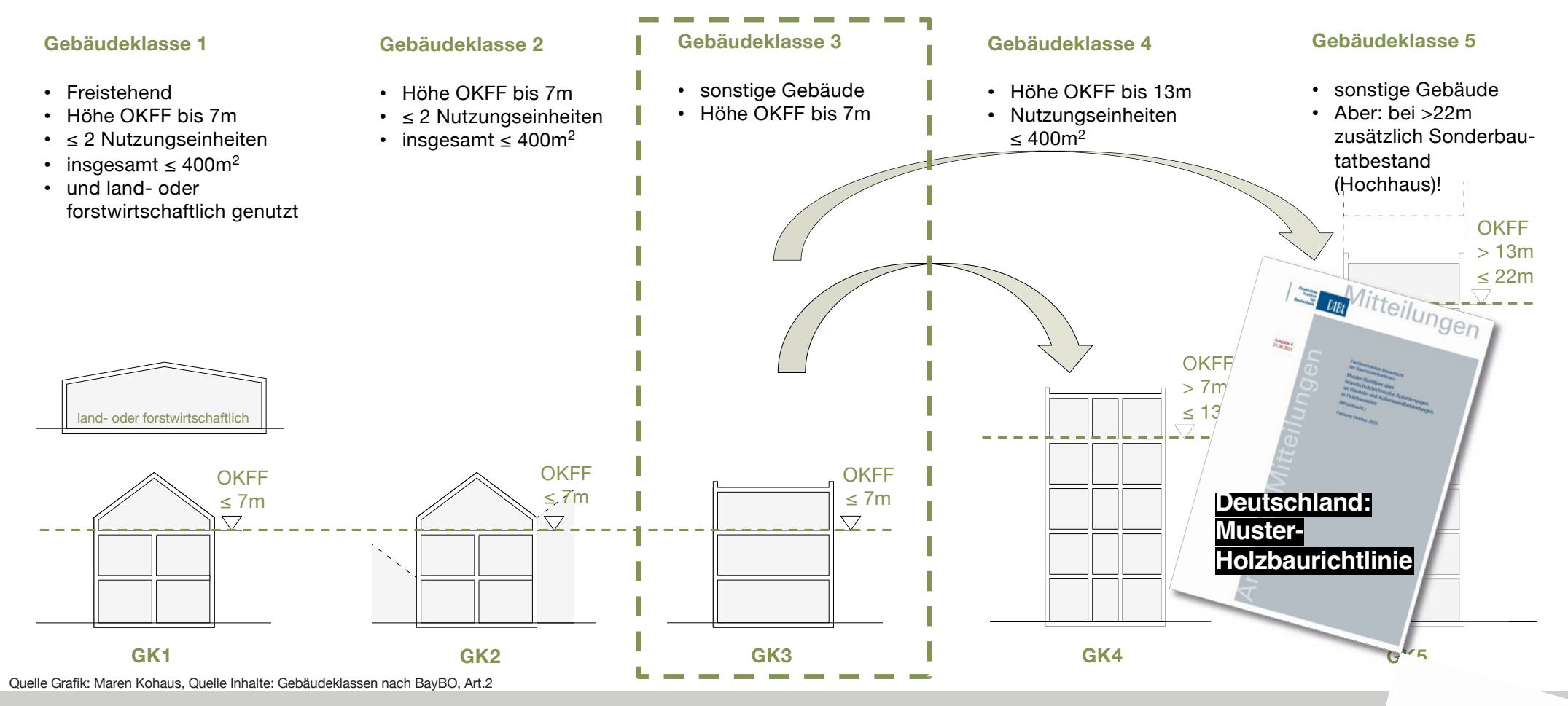

 ${\sf DTOHOLZ\;AUSTia}$  Strategien des Weiterbauens im Bestand – Besonderheiten im Holzbau **im Bestand – Besonderheiten im Holzbau** and Maria and Maria and Prof. Maren Kohaus, Dipl.-Ing. Architektin I TH Rosenheim I sustainable ar

#### **Bauen im Bestand**

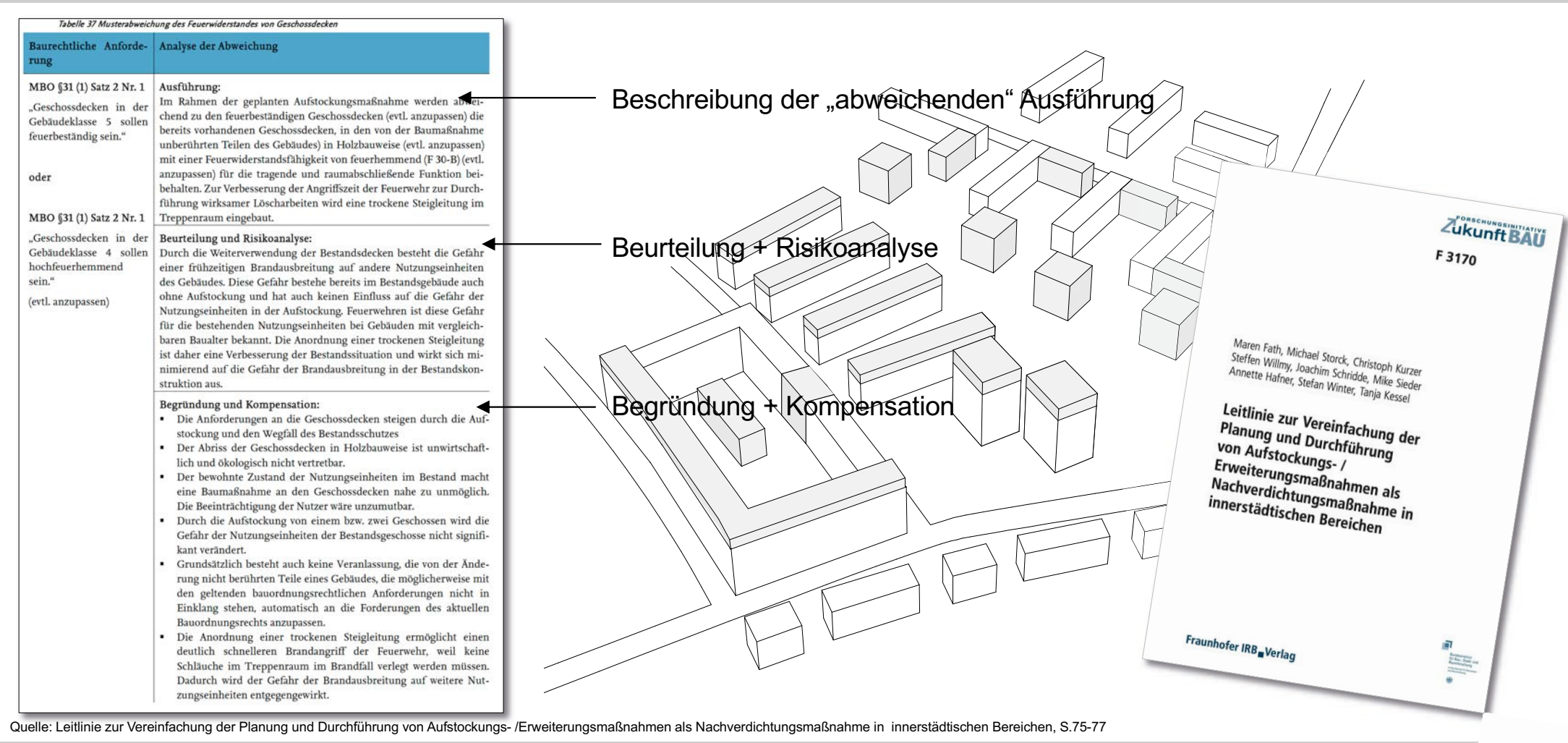

proHolz Austria Strategien des Weiterbauens im Bestand - Besonderheiten im Holzbau

#### MEHRGESCHOSSIGER HOLZBAU -IN BAYERN (GK4+GK5)

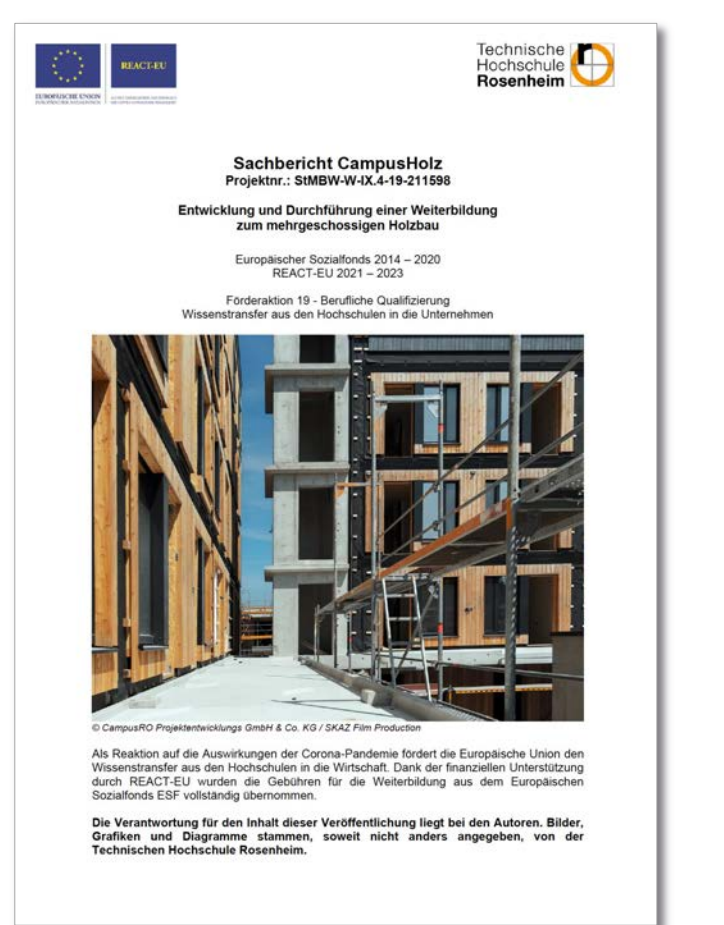

**Bauen im Bestand** 

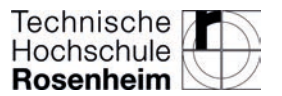

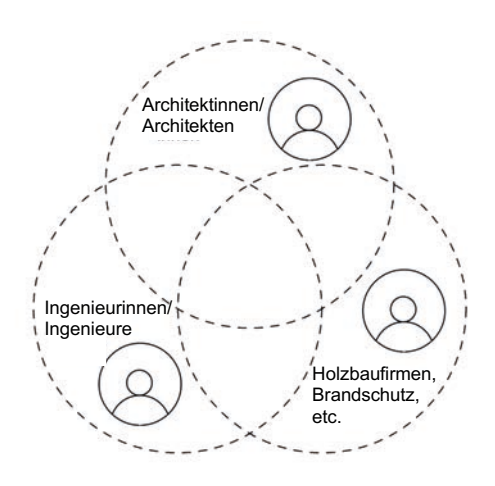

proHolz Austria Strategien des Weiterbauens im Bestand - Besonderheiten im Holzbau

#### Bauen im Bestand

#### LEISTUNGSPHASEN - INHALTSBESCHREIBUNGEN

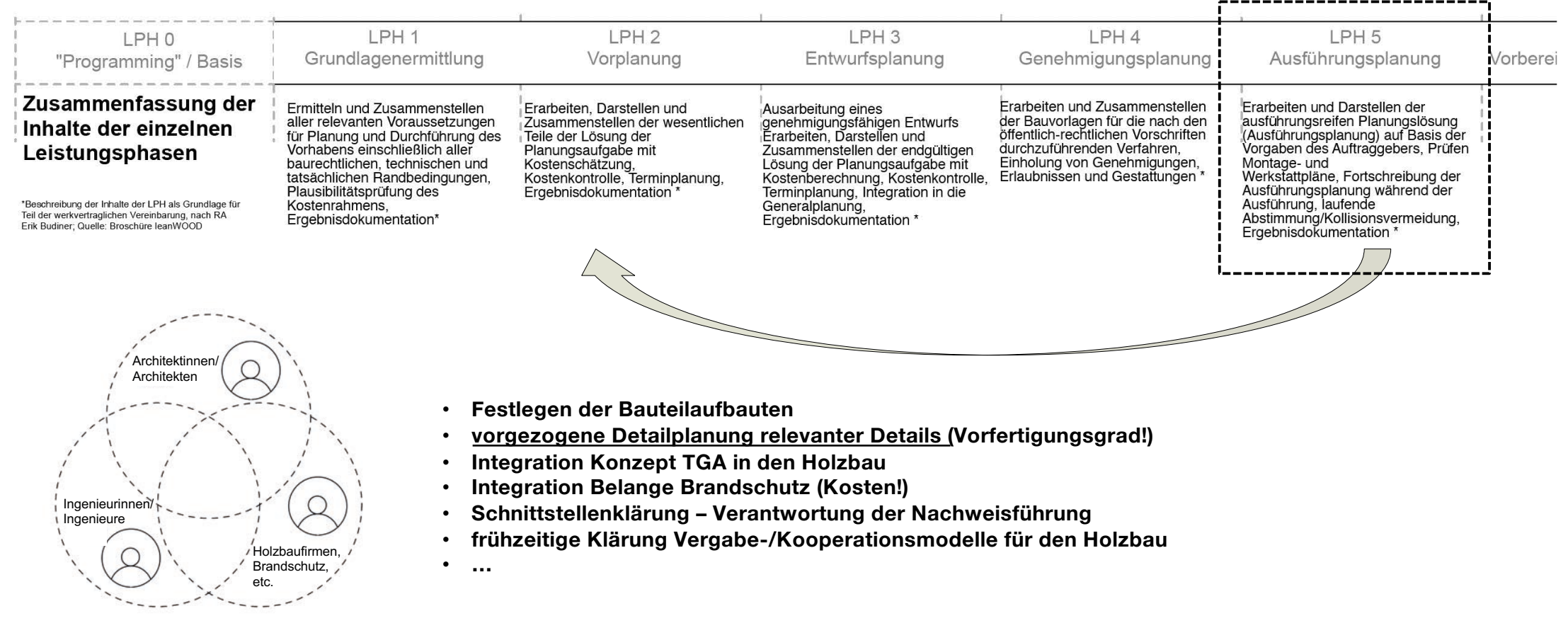

Quelle: Auszug Seminar REACT-EU Projekt 2023, Weiterbildung mehrgeschossiger Holzbau, 29.06.23, TH Rosenheim

proHolz Austria

**Strategien des Weiterbauens im Bestand – Besonderheiten im Holzbau erf auch der auch der auch der auch der auch der auch der auch der auch der auch der auch der auch der auch der auch der auch der auch der auch der auch d** 

#### PLANUNGSHILFE dataholz.eu

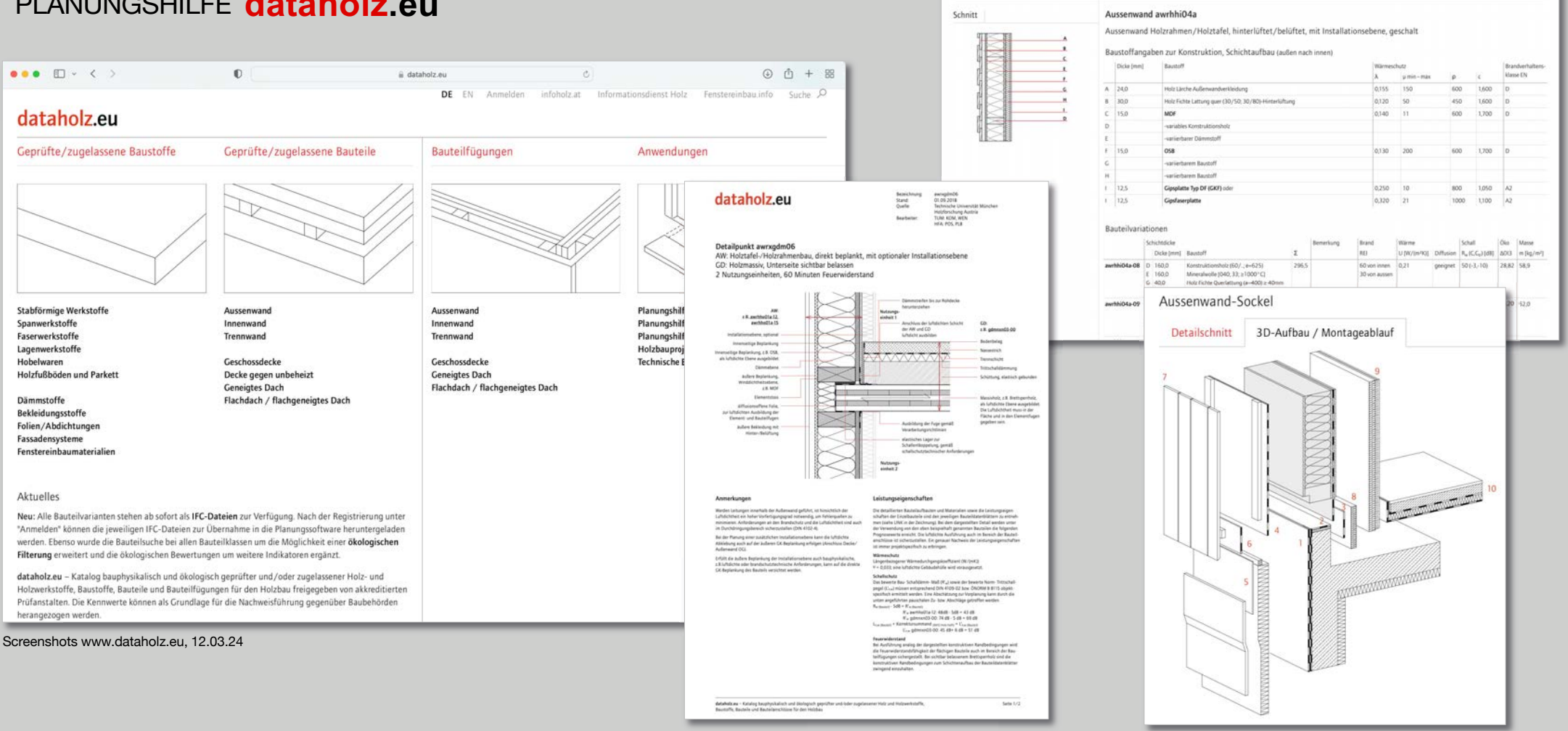

 $\bullet\bullet\bullet\bullet\circ\bullet$ 

dataholz.eu

Gültigkeitsbereich

**CO** 

Alle Bauteile O Deutschland

Georüfte/zugelassene Bauteile > Aussenwand > awrhhi04a

proHolz Austria Strategien des Weiterbauens im Bestand - Besonderheiten im Holzbau

Prof. Maren Kohaus, Dipl.-Ing. Architektin I TH Rosenheim I sustainable architecture GmbH - 10.04.2024

**CONTRACTOR** 

 $\odot$   $\odot$  + 8

Baustoffe Bauteile Bauteilfügungen Anwendungen

#### pro: Holz Webinar 1.2024 **Bauen im Bestand** AUSSTEIFUNG DURCH usenheim Rosenheim irkte Stä **\*\*\*VIELEN DANK FÜR IHRE AUFMERKSAMKEIT** DAS ZIEL SOLLTE SEIN: DAS ZIEL SOLLTE SEIN:<br>GANZHEITLICHES DENKEN – AUF DEN UNTERSCHIEDLICHEN, MASSSTÄBLICHEN EBENEN Technische<br>Hochschule<br>**Rosenheim** ZIRKULARITÄT AUF BAUTEIL-/ MATERIALEBENE **Maren Kohaus** ZIAVI Struktur **Bekler Technische Hochschule Rosenheim** BSP-Element Holztafel-/Holzrahmenbauwand Unterschiedliche Austattung KON 8031 805-2940 Stahlbetonwand ichnische Hochschule Rosenheim - 7. Februar 2023 Mauerwerkswand maren.kohaus@th-rosenheim.de ZIRKULARITÄT AUF GEBÄUDE-/NUTZUNGS. PLANEN UND BAUEN

proHolz Austria Strategien des Weiterbauens im Bestand - Besonderheiten im Holzbau